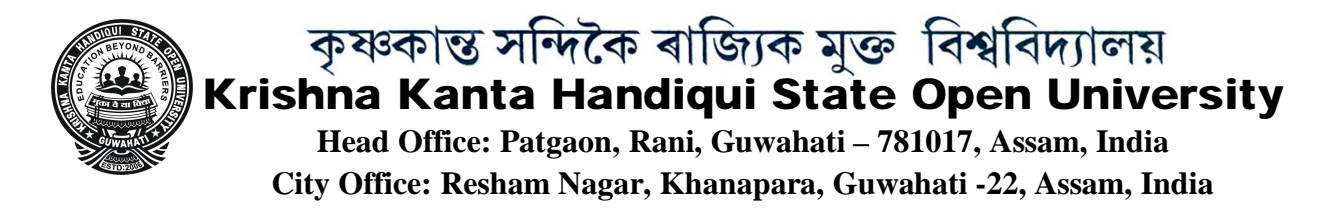

Ref No. KKHSOU/COE/Online Exam/2022/006A Date: 27.05.2022

## **NOTIFICATION**

## **(Regarding MOCK TEST of Online Examination of Degree 3rd Semester (New Course) of KKHSOU Learners)**

In continuation of the earlier notification (KKHSOU/COE/Online Exam/2022/006 dated 19.05.2022) the MOCK TEST for Online **Degree 3rd Semester (New Course) Examination 2021 will be conducted on 07-06-2022 (Tuesday) at 11AM (duration 2 hours).** 

## **Please read the following instructions carefully:**

- 1. Only Registered learners are eligible to appear in the Mock Test.
- 2. Learners need to appear in the Mock Test **through the registered mobile number only**.
- 3. **Mock Test is compulsory** for all the learners.
- 4. Regular and Back learners of Degree 3<sup>rd</sup> Semester needs to register immediately for appearing this online examination.
- 5. The Mock Test gives them a chance to get familiarize with the online examination system.
- 6. Learners **need not send any answer scripts of the mock test to any email**. Answers will have to be uploaded in the portal. It's only for practice and **there will be no evaluation for mock test**.
- 7. The **question paper for Mock Test is not actual paper** of any subject.
- 8. In the Mock Test, there will be 50 (fifty) number of MCQs (Multiple Choice Questions) and 2 (Two) Long questions.
- 9. Use only A4 size paper to write the answers of long questions. A4 ruled papers may be used. Maximum 6- pages can be used to write the answers of 2 (Two) Long questions.
- 10. Learners have to write their **answers with their own handwriting. Printed/typed copy of the answers will** not be accepted.

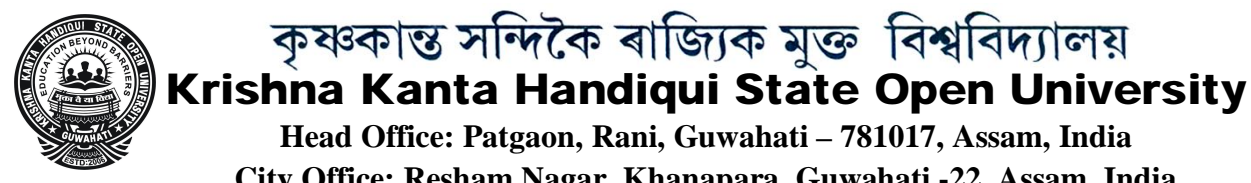

11. Learners have to scan each page of **the answer script and save in single pdf file** using any mobile scanner.

**Head Office: Patgaon, Rani, Guwahati – 781017, Assam, India City Office: Resham Nagar, Khanapara, Guwahati -22, Assam, India**

কৃষ্ণকান্ত সন্দিকৈ ৰাজ্যিক মুক্ত বিশ্ববিদ্যালয়

- 12. After scanning, the single pdf file is needed to be uploaded in the online exam portal using "Choose File" button viewed therein.
- 13. After successful completion of Mock Test, the time table of the actual examination will be given.
- 14. Learners' needs to check their email for all communication related to this online examination.
- 15. All issues faced by the learners, if any, will be resolved before the actual examination.

\_\_\_\_\_\_\_\_\_\_\_\_\_\_\_\_\_\_\_\_\_\_\_\_\_\_\_\_\_\_\_\_\_\_\_\_\_\_\_\_\_\_\_\_\_\_\_\_\_\_\_\_\_\_\_\_\_\_\_\_\_\_\_\_\_\_\_\_\_\_\_\_\_\_\_\_\_\_\_\_\_\_\_\_\_\_

Blarwah

Controller of Examinations 27-05-2022